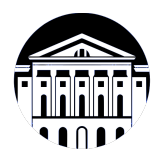

## **МИНИСТЕРСТВО НАУКИ И ВЫСШЕГО ОБРАЗОВАНИЯ РОССИЙСКОЙ ФЕДЕРАЦИИ**

федеральное государственное бюджетное образовательное учреждение высшего образования **«ИРКУТСКИЙ ГОСУДАРСТВЕННЫЙ УНИВЕРСИТЕТ»** ФГБОУ ВО «ИГУ»

#### **Кафедра естественнонаучных дисциплин**

УТВЕРЖДАЮ

И.о. декана факультета бизнес-коммуникаций и информатики

Meen

М.Г. Синчурина

«24» апреля 2024 г

**Рабочая программа дисциплины (модуля)**

Наименование дисциплины (модуля)

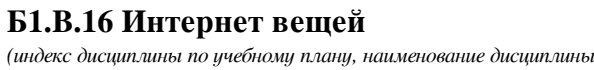

*(модуля))* Направление подготовки: **09.03.03 Прикладная информатика**

*(код, наименование направления подготовки)*

Направленность (профиль) подготовки: **Прикладная информатика (разработка программного обеспечения)**

Квалификация выпускника: бакалавр

Форма обучения: очная

*(очная, заочная (с использованием электронного обучения и дистанционных образовательных технологий)\*, очно-заочная (с использованием электронного обучения и дистанционных образовательных технологий \*)*

Согласовано с УМК факультета бизнескоммуникаций и информатики:

Рекомендовано кафедрой естественнонаучных дисциплин:

Протокол № 7 от «24» апреля 2024 г.

Протокол № 6 от «11» марта 2024 г.

Председатель *Метерина и.о.* зав. кафедры <u>Даллид А.Г. Балахчи</u>

## СОДЕРЖАНИЕ

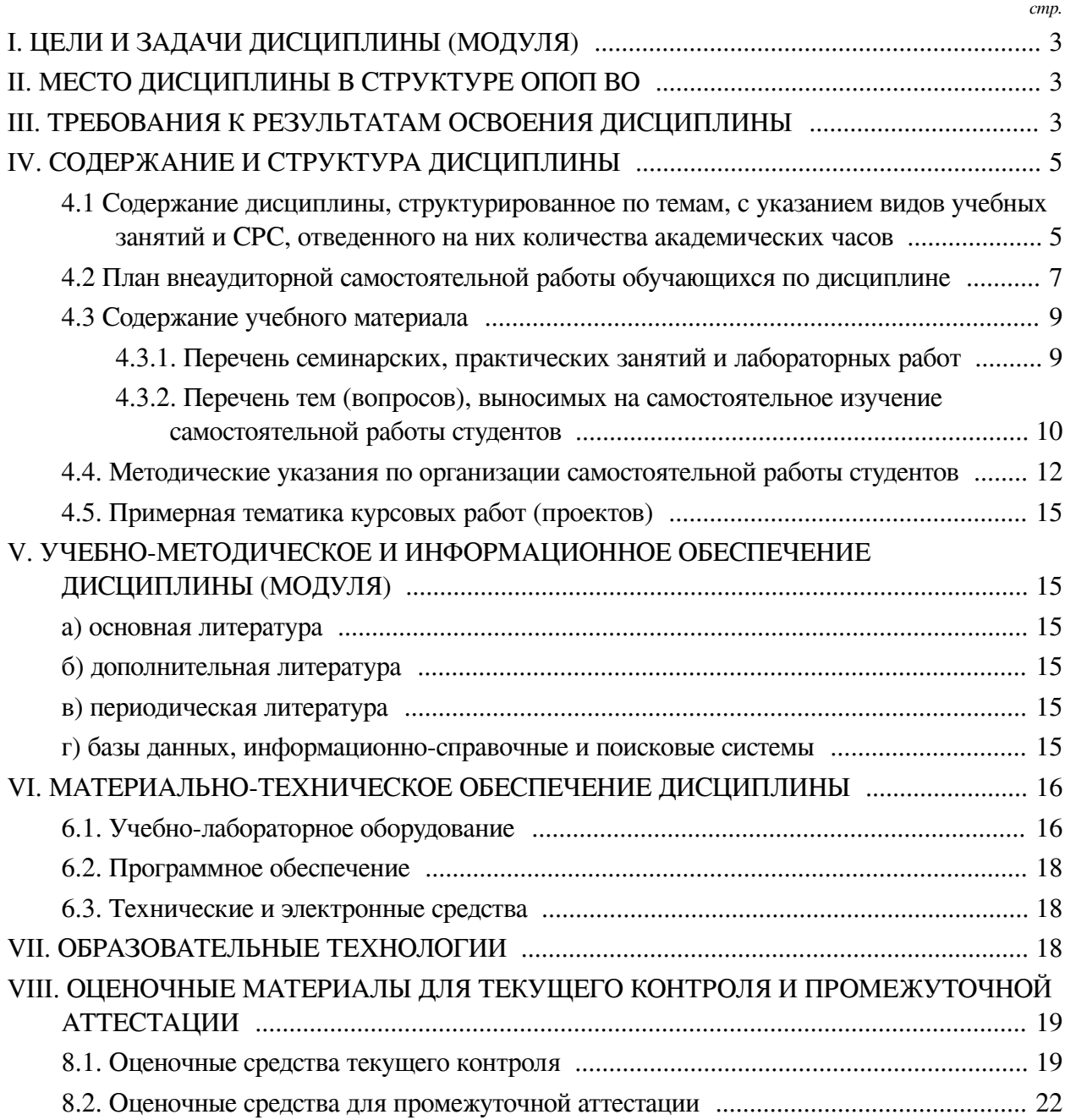

#### **I. ЦЕЛИ И ЗАДАЧИ ДИСЦИПЛИНЫ (МОДУЛЯ)**

<span id="page-2-0"></span>**Цели:** сформировать у обучающихся комплекс теоретических знаний и практических навыков в области разработки электронных устройств на базе микроконтроллерных плат и программных средств для решения задач в сфере «Интернета вещей».

#### **Задачи:**

— Дать представление об основных технологиях «Интернета вещей» и решаемых задача;

— Изучить принципы проектирования, программирования и разработки электронных устройств на основе микроконтроллерных плат;

— Сформировать навыки программного управления электронными устройствами, выполненными на основе микроконтроллерных плат;

— Познакомиться со встраиваемыми операционными системами;

— Освоить проводные и беспроводные протоколы обмена информацией между устройствами;

— Изучить методы агрегации и обработки данных от устройств.

#### **II. МЕСТО ДИСЦИПЛИНЫ В СТРУКТУРЕ ОПОП ВО**

<span id="page-2-1"></span>2.1. Учебная дисциплина (модуль) «Интернет вещей» относится к части, формируемой участниками образовательных отношений «Блок 1. Дисциплины (модули)».

Дисциплина предназначена для закрепления знаний и умений в сфере « Интернета вещей» и отработки практических навыков в области разработки аппаратного и программного обеспечения для микроконтроллерных плат и сетевого взаимодействия между устройствами.

2.2. Для изучения данной учебной дисциплины (модуля) необходимы знания, умения и навыки, формируемые предшествующими дисциплинами:

— Основы программирования;

— Информатика;

— Программирование;

— Операционные системы.

2.3. Перечень последующих учебных дисциплин, для которых необходимы знания, умения и навыки, формируемые данной учебной дисциплиной:

— Выполнение и защита выпускной квалификационной работы.

#### **III. ТРЕБОВАНИЯ К РЕЗУЛЬТАТАМ ОСВОЕНИЯ ДИСЦИПЛИНЫ**

<span id="page-2-2"></span>Процесс освоения дисциплины направлен на формирование компетенций (элементов следующих компетенций) в соответствии с ФГОС ВО и ОП ВО по данному направлению подготовки:

#### **Перечень планируемых результатов обучения по дисциплине (модулю), соотнесенных с индикаторами достижения компетенций**

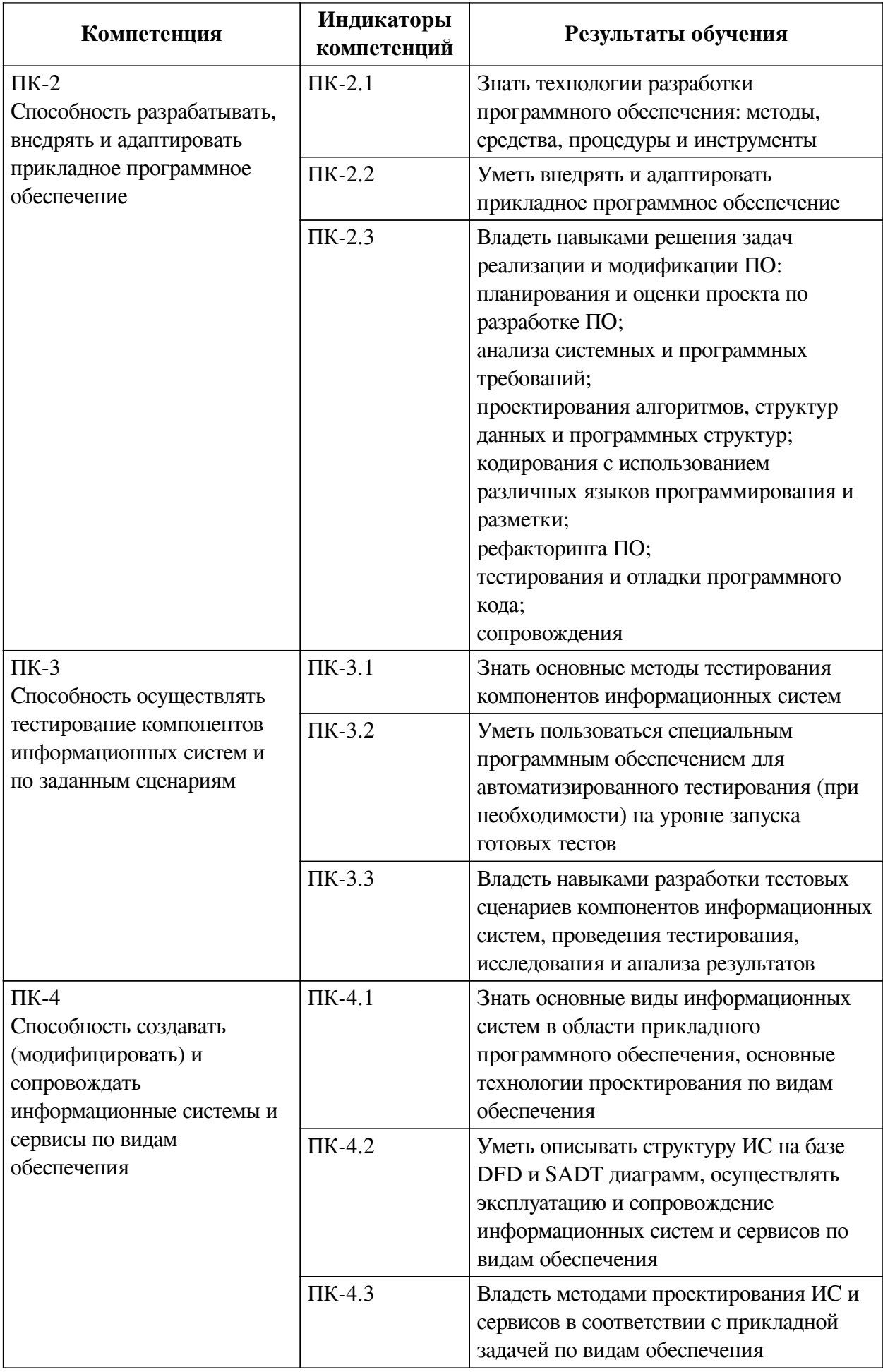

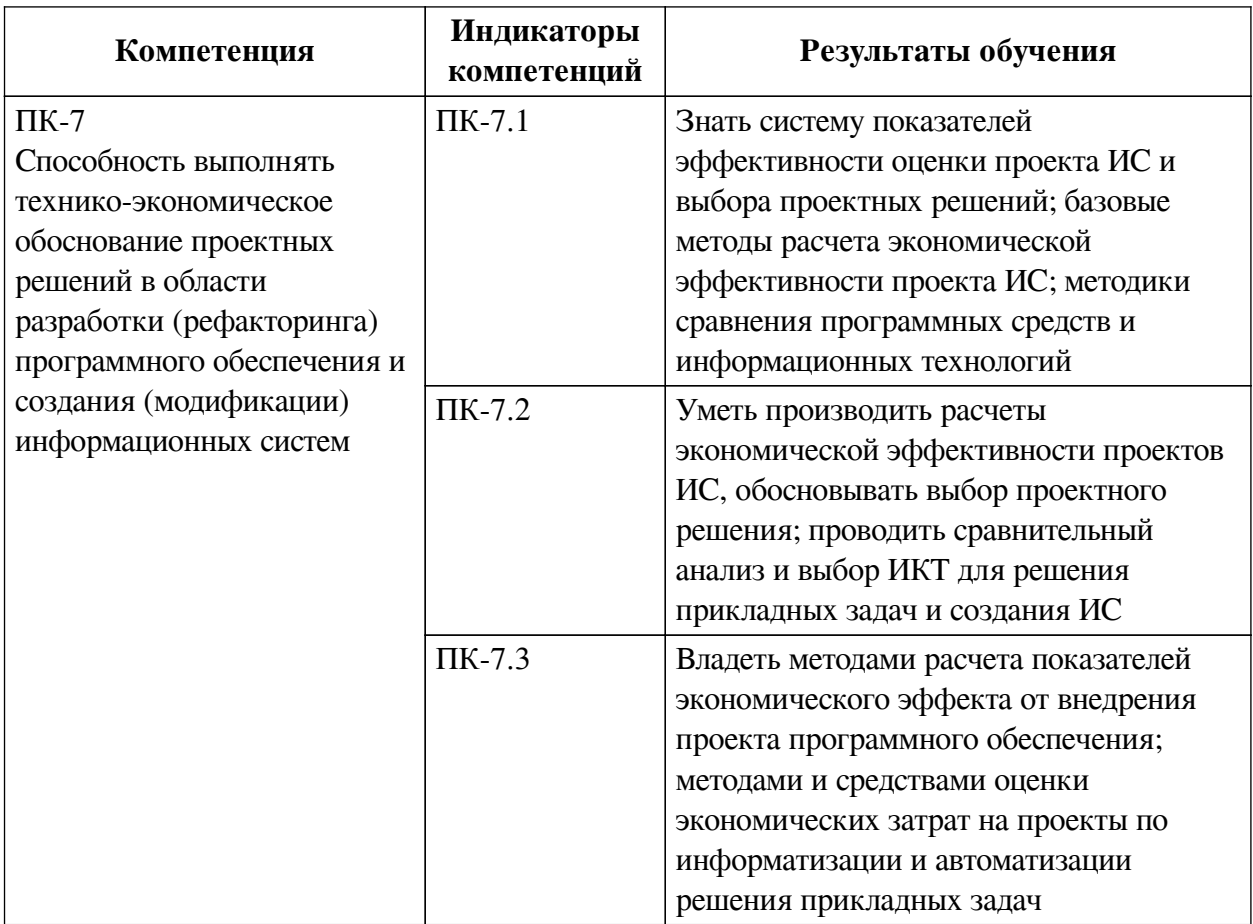

## IV. СОДЕРЖАНИЕ И СТРУКТУРА ДИСЦИПЛИНЫ

<span id="page-4-0"></span>Трудоемкость дисциплины составляет 6 зачетных единиц, 216 часов, в том числе 16 часов на контроль.

Из них реализуется с использованием электронного обучения и дистанционных образовательных технологий 34 часа контактной работы и 80 часов самостоятельной работы.

Форма промежуточной аттестации: зачет, зачет с оценкой.

## <span id="page-4-1"></span>4.1 Содержание дисциплины, структурированное по темам, с указанием видов учебных занятий и СРС, отведенного на них количества академических часов

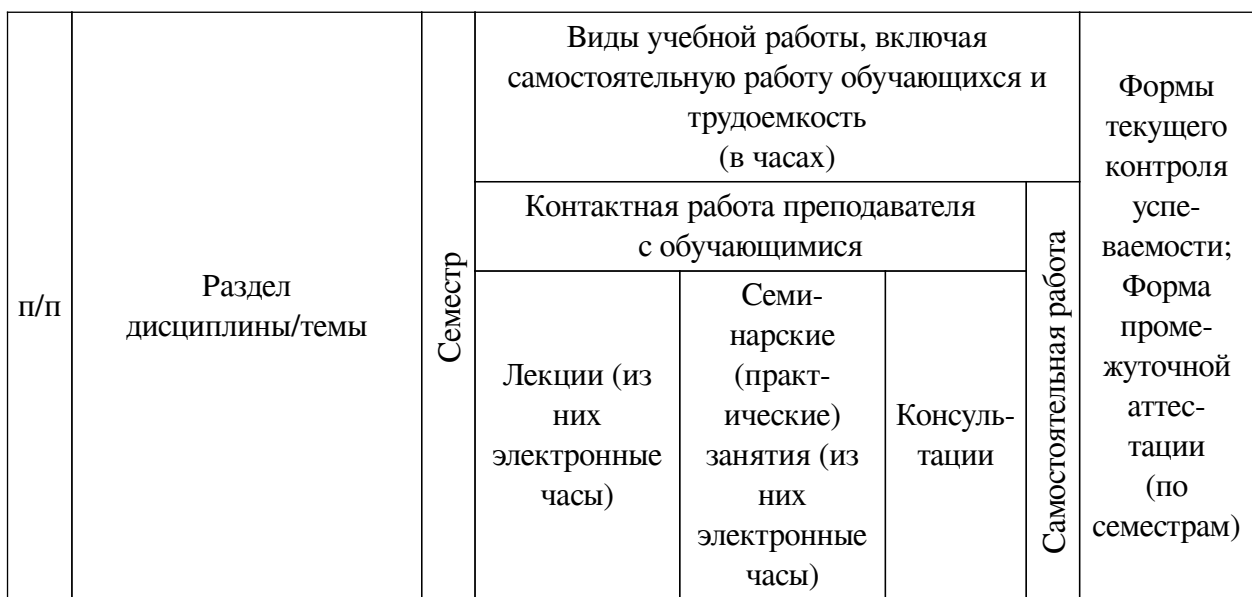

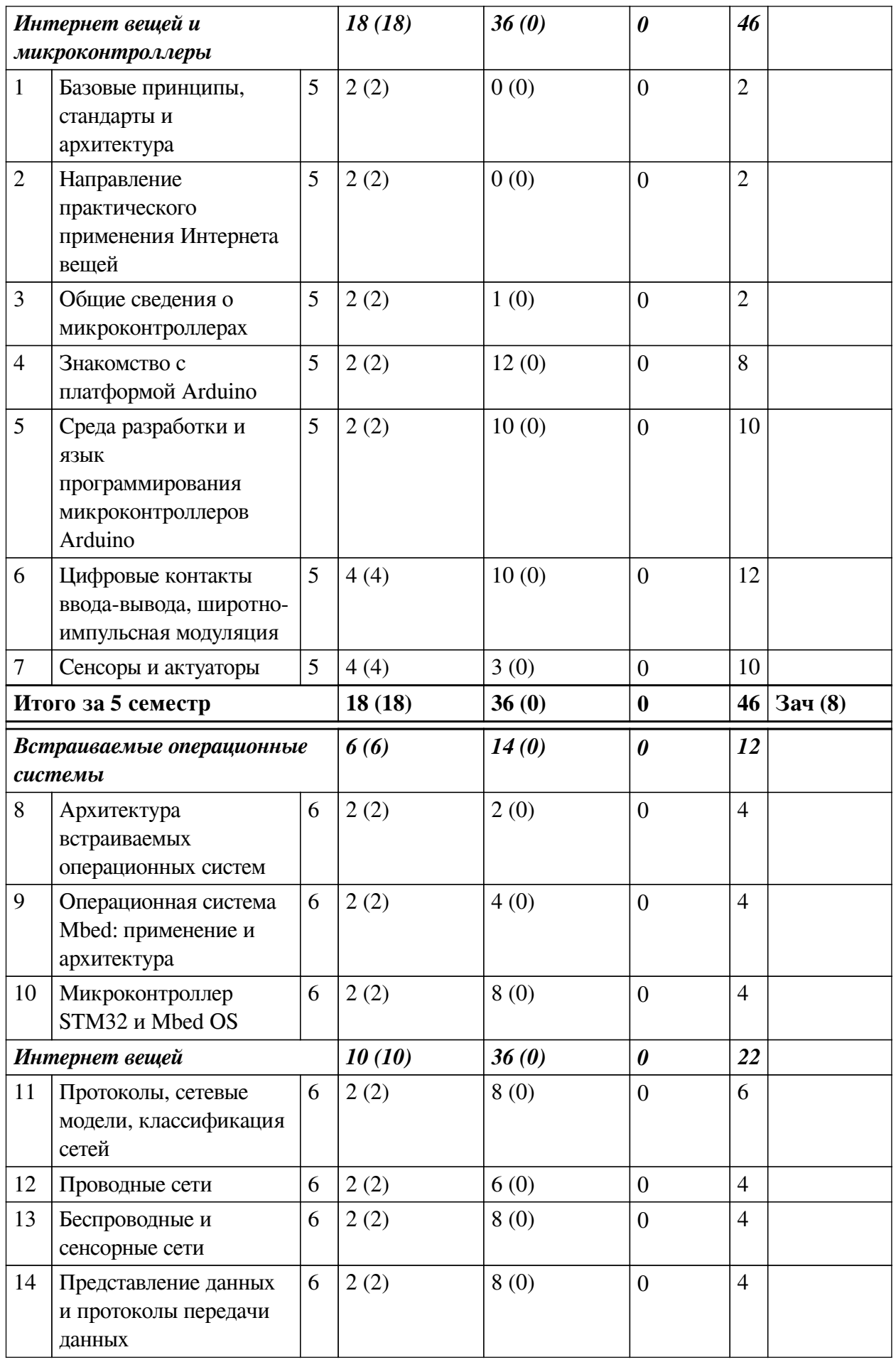

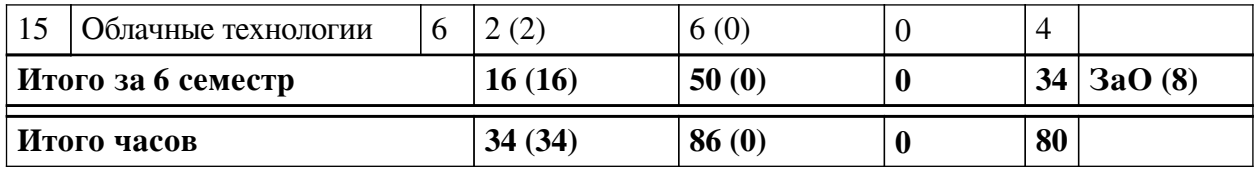

## 4.2 План внеаудиторной самостоятельной работы обучающихся по

## <span id="page-6-0"></span>дисциплине

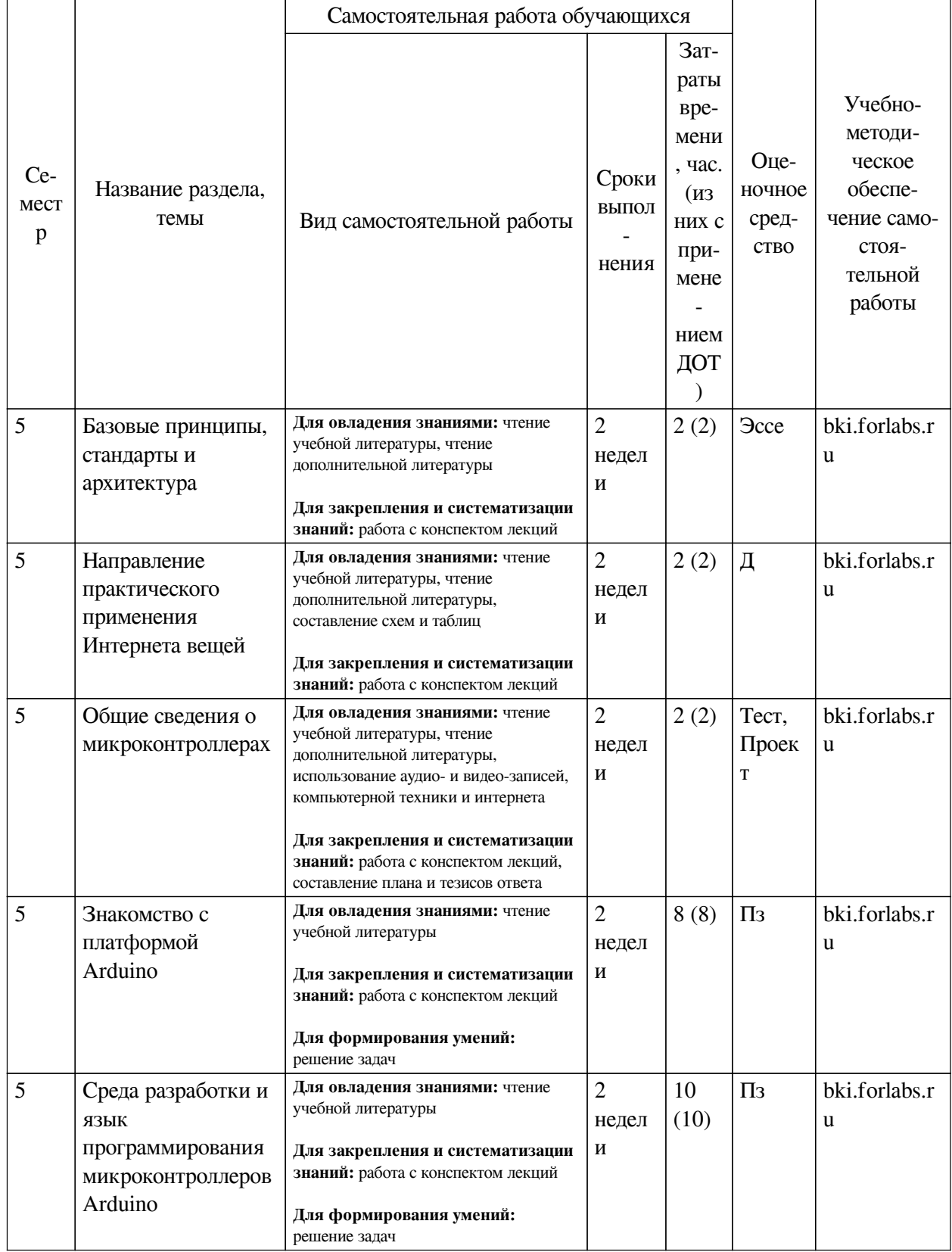

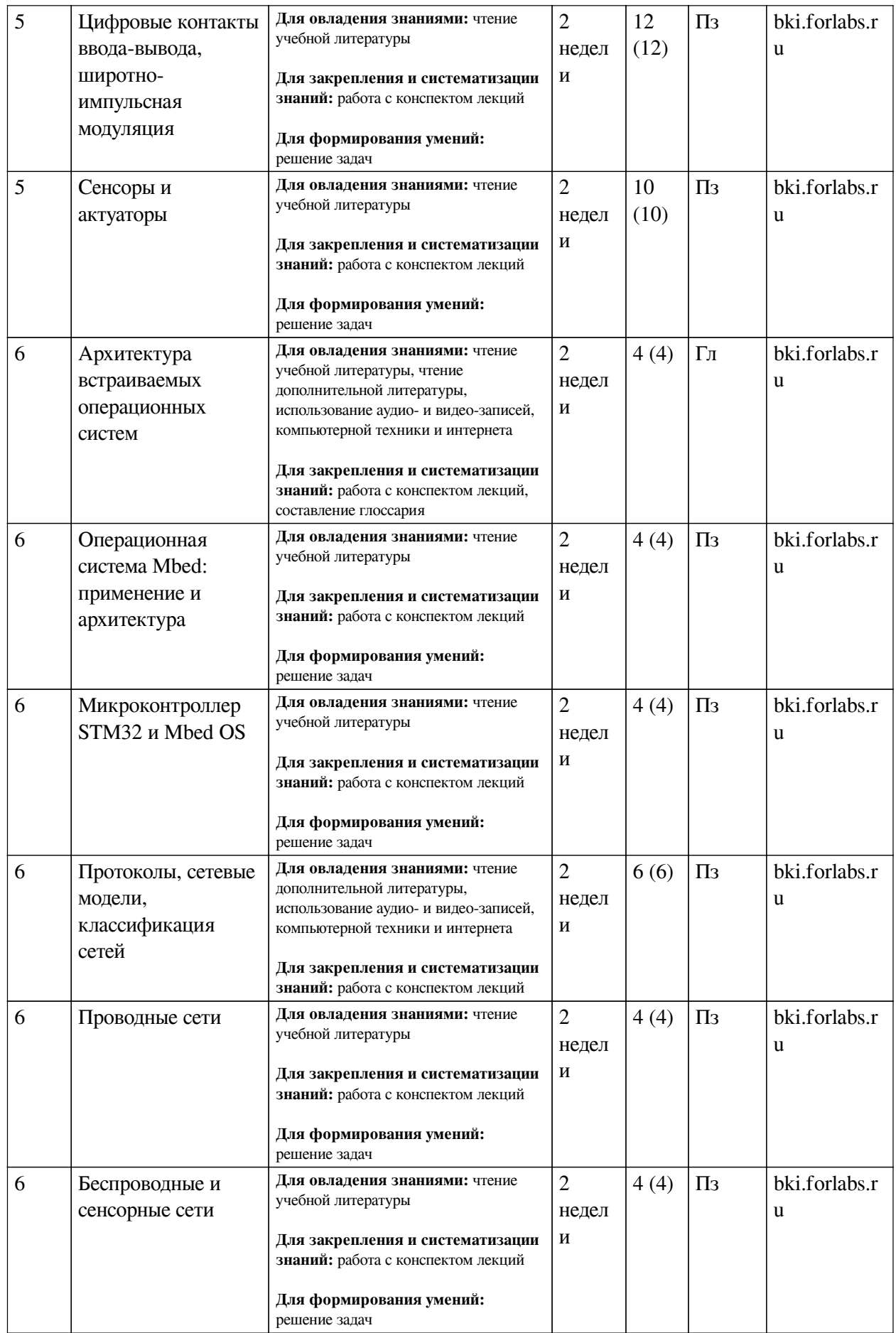

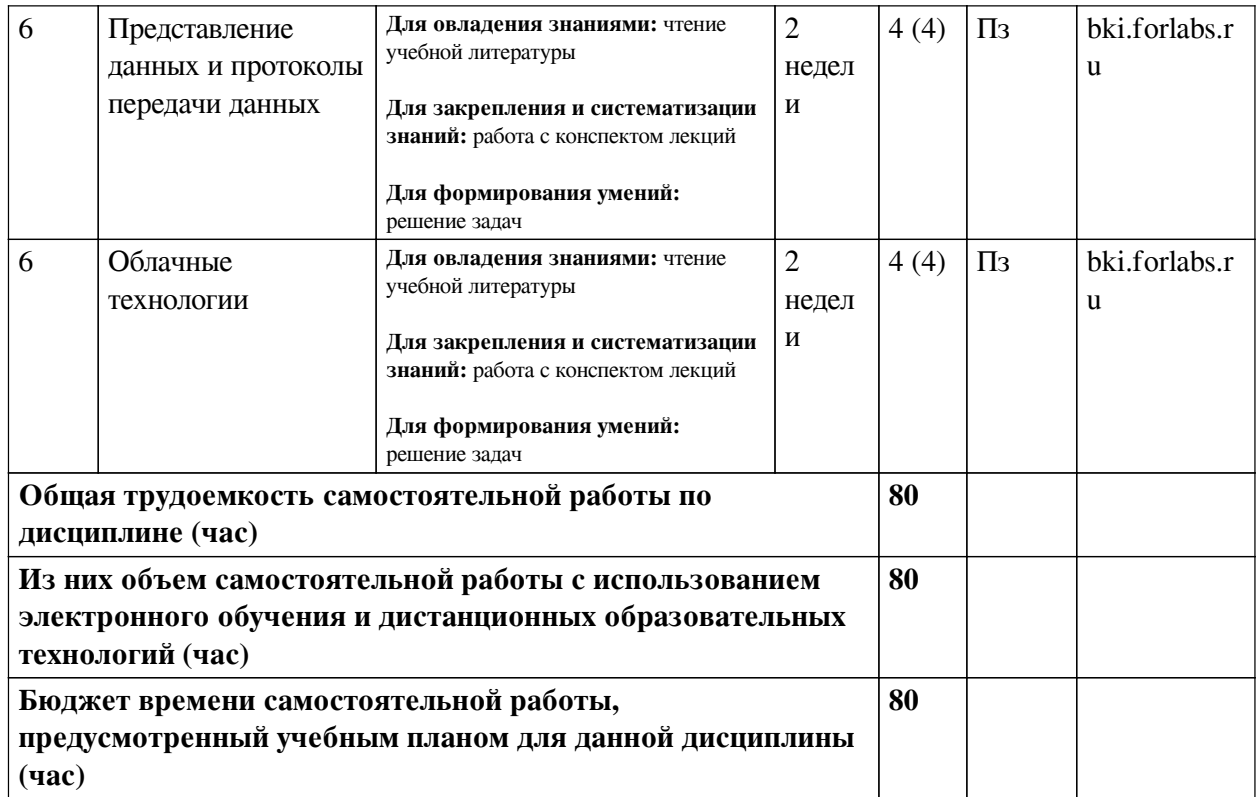

## **4.3 Содержание учебного материала**

<span id="page-8-0"></span>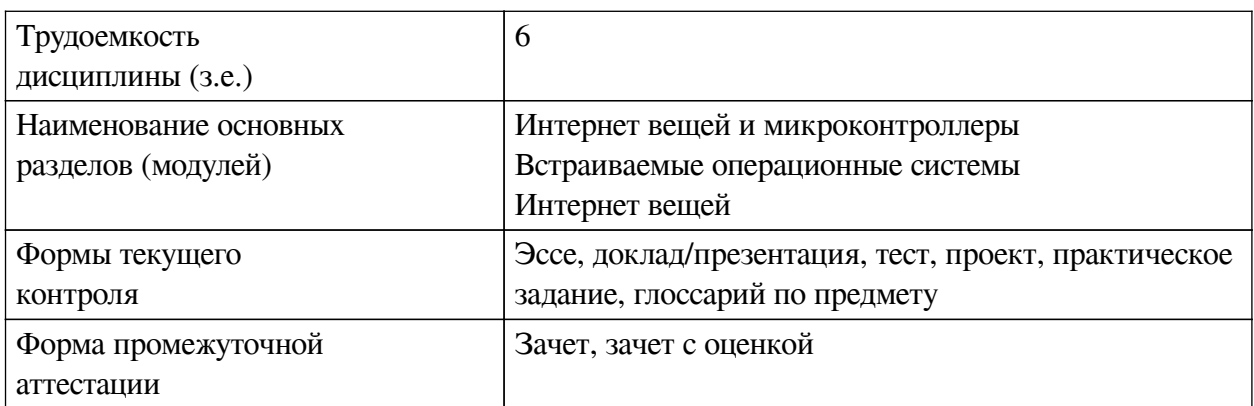

## **4.3.1. Перечень семинарских, практических занятий и лабораторных работ**

<span id="page-8-1"></span>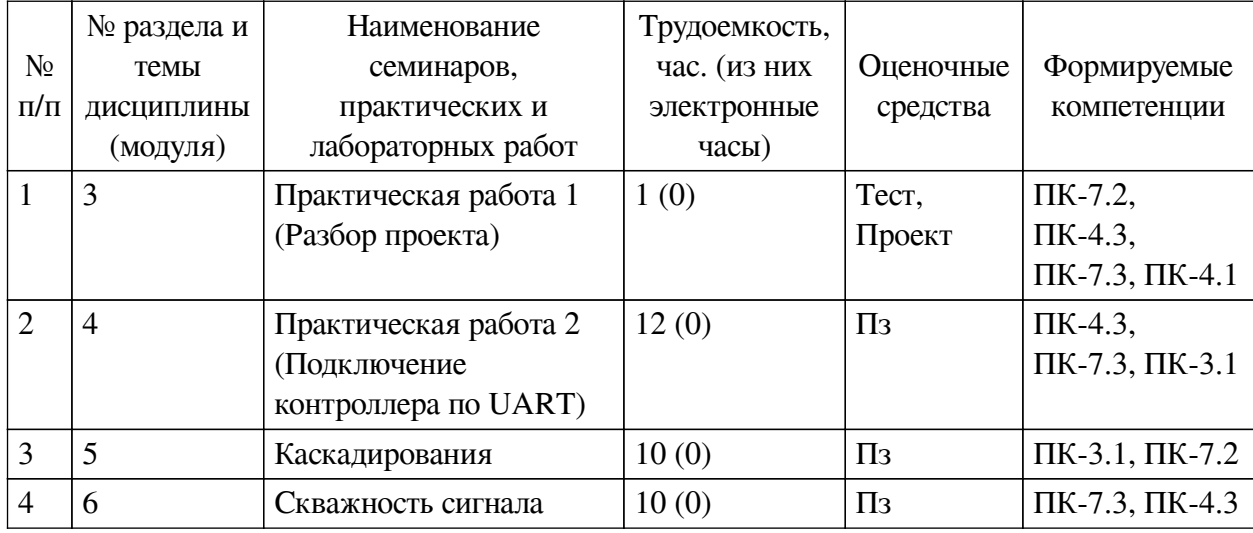

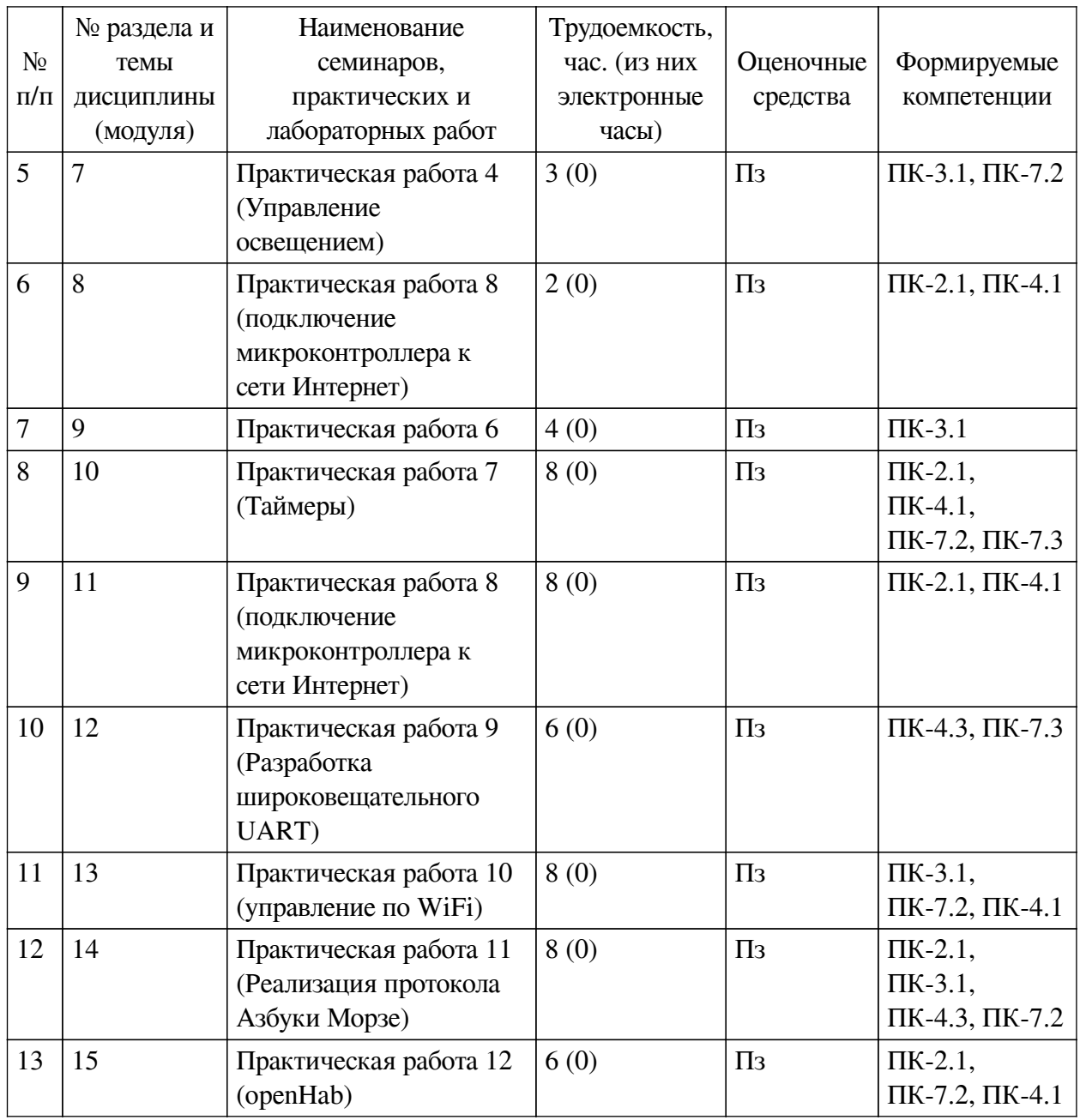

## <span id="page-9-0"></span>**4.3.2. Перечень тем (вопросов), выносимых на самостоятельное изучение самостоятельной работы студентов**

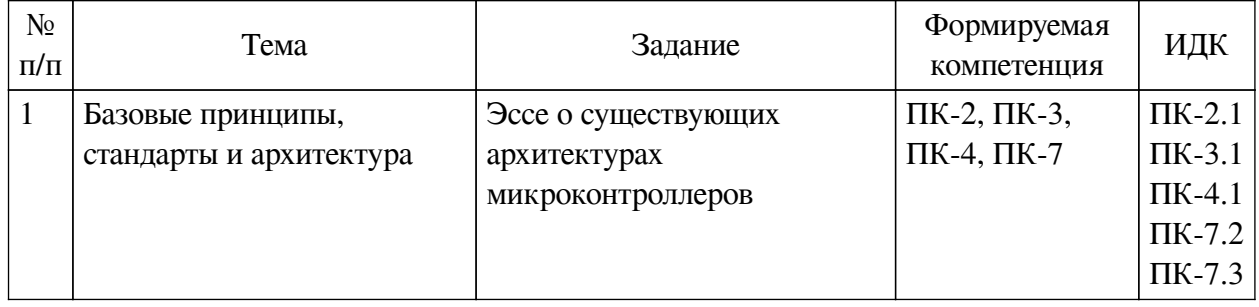

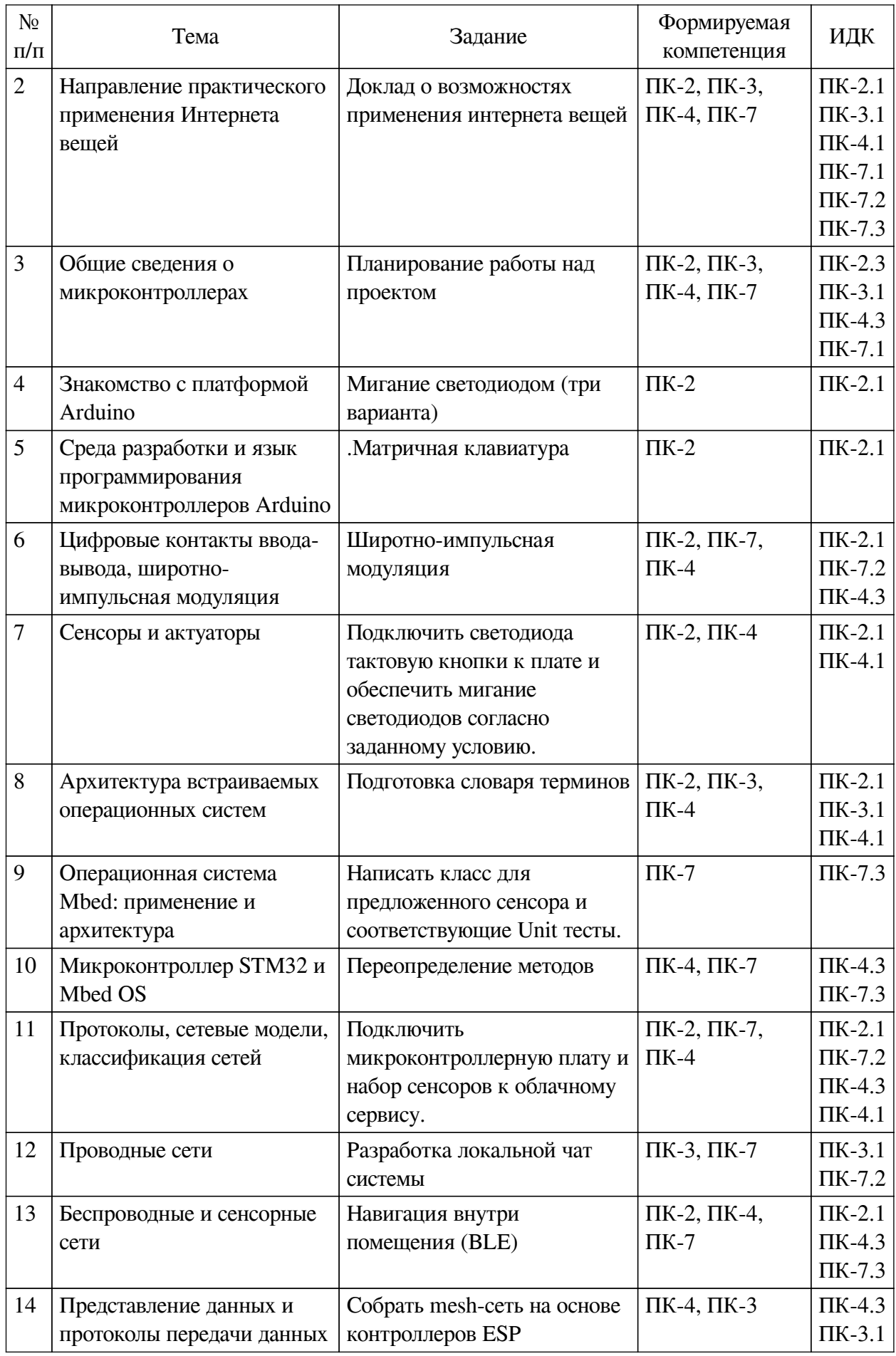

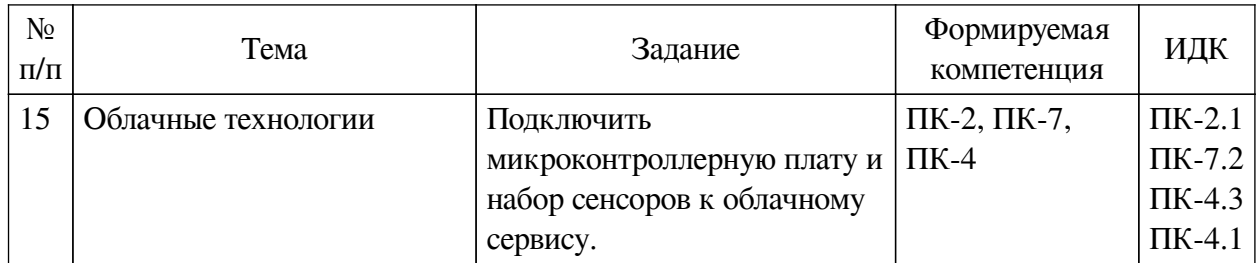

#### <span id="page-11-0"></span>**4.4. Методические указания по организации самостоятельной работы студентов**

# Самостоятельная работа студентов всех форм и видов обучения является одним из

обязательных видов образовательной деятельности, обеспечивающей реализацию требований Федеральных государственных стандартов высшего профессионального образования. Согласно требованиям нормативных документов самостоятельная работа студентов является обязательным компонентом образовательного процесса, так как она обеспечивает закрепление получаемых на лекционных занятиях знаний путем приобретения навыков осмысления и расширения их содержания, навыков решения актуальных проблем формирования общекультурных и профессиональных компетенций, научно-исследовательской деятельности, подготовки к семинарам, лабораторным работам, сдаче зачетов и экзаменов. Самостоятельная работа студентов представляет собой совокупность аудиторных и внеаудиторных занятий и работ. Самостоятельная работа в рамках образовательного процесса в вузе решает следующие задачи:

— закрепление и расширение знаний, умений, полученных студентами во время аудиторных и внеаудиторных занятий, превращение их в стереотипы умственной и физической деятельности;

— приобретение дополнительных знаний и навыков по дисциплинам учебного плана;

— формирование и развитие знаний и навыков, связанных с научноисследовательской деятельностью;

— развитие ориентации и установки на качественное освоение образовательной программы;

— развитие навыков самоорганизации;

— формирование самостоятельности мышления, способности к саморазвитию, самосовершенствованию и самореализации;

— выработка навыков эффективной самостоятельной профессиональной теоретической, практической и учебно-исследовательской деятельности.

**Подготовка к лекции.** Качество освоения содержания конкретной дисциплины прямо зависит от того, насколько студент сам, без внешнего принуждения формирует у себя установку на получение на лекциях новых знаний, дополняющих уже имеющиеся по данной дисциплине. Время на подготовку студентов к двухчасовой лекции по нормативам составляет не менее 0,2 часа.

**Подготовка к практическому занятию.** Подготовка к практическому занятию включает следующие элементы самостоятельной деятельности: четкое представление цели и задач его проведения; выделение навыков умственной, аналитической, научной деятельности, которые станут результатом предстоящей работы. Выработка навыков осуществляется с помощью получения новой информации об изучаемых процессах и с помощью знания о том, в какой степени в данное время студент владеет методами исследовательской деятельности, которыми он станет пользоваться на практическом занятии. Подготовка к

практическому занятию нередко требует подбора материала, данных и специальных источников, с которыми предстоит учебная работа. Студенты должны дома подготовить к занятию 3–4 примера формулировки темы исследования, представленного в монографиях, научных статьях, отчетах. Затем они самостоятельно осуществляют поиск соответствующих источников, определяют актуальность конкретного исследования процессов и явлений, выделяют основные способы доказательства авторами научных работ ценности того, чем они занимаются. В ходе самого практического занятия студенты сначала представляют найденные ими варианты формулировки актуальности исследования, обсуждают их и обосновывают свое мнение о наилучшем варианте. Время на подготовку к практическому занятию по нормативам составляет не менее 0,2 часа.

**Подготовка к контрольной работе.** Контрольная работа назначается после изучения определенного раздела (разделов) дисциплины и представляет собой совокупность развернутых письменных ответов студентов на вопросы, которые они заранее получают от преподавателя. Самостоятельная подготовка к контрольной работе включает в себя: изучение конспектов лекций, раскрывающих материал, знание которого проверяется контрольной работой; повторение учебного материала, полученного при подготовке к семинарским, практическим занятиям и во время их проведения; изучение дополнительной литературы, в которой конкретизируется содержание проверяемых знаний; составление в мысленной форме ответов на поставленные в контрольной работе вопросы; формирование психологической установки на успешное выполнение всех заданий. Время на подготовку к контрольной работе по нормативам составляет 2 часа.

**Подготовка к экзамену.** Самостоятельная подготовка к экзамену схожа с подготовкой к зачету, особенно если он дифференцированный. Но объем учебного материала, который нужно восстановить в памяти к экзамену, вновь осмыслить и понять, значительно больше, поэтому требуется больше времени и умственных усилий. Важно сформировать целостное представление о содержании ответа на каждый вопрос, что предполагает знание разных научных трактовок сущности того или иного явления, процесса, умение раскрывать факторы, определяющие их противоречивость, знание имен ученых, изучавших обсуждаемую проблему. Необходимо также привести информацию о материалах эмпирических исследований, что указывает на всестороннюю подготовку студента к экзамену. Время на подготовку к экзамену по нормативам составляет 36 часов для бакалавров.

#### **Формы внеаудиторной самостоятельной работы**

**Информационный поиск** Цель самостоятельной работы: развитие способности к проектированию и преобразованию учебных действий на основе различных видов информационного поиска. Информационный поиск — поиск неструктурированной документальной информации. Список современных задач информационного поиска: решение вопросов моделирования; классификация документов; фильтрация, классификация документов; проектирование архитектур поисковых систем и пользовательских интерфейсов; извлечение информации (аннотирование и реферирование документов); выбор информационно-поискового языка запроса в поисковых системах. Содержание задания по видам поиска: поиск библиографический — поиск необходимых сведений об источнике и установление его наличия в системе других источников. Ведется путем разыскания библиографической информации и библиографических пособий (информационных изданий); поиск самих информационных источников (документов и изданий), в которых есть или может содержаться нужная информация; — поиск фактических сведений, содержащихся в литературе, книге (например, об исторических фактах и событиях, о биографических

данных из жизни и деятельности писателя, ученого и т. п.). Выполнение залания:

1) определение области знаний;

2) выбор типа и источников данных;

3) сбор материалов, необходимых для наполнения информационной модели;

4) отбор наиболее полезной информации;

5) выбор метода обработки информации (классификация, кластеризация, регрессионный анализ и т.д.);

6) выбор алгоритма поиска закономерностей;

7) поиск закономерностей, формальных правил и структурных связей в собранной информации;

8) творческая интерпретация полученных результатов.

Планируемые результаты самостоятельной работы: — способность студентов решать стандартные задачи профессиональной деятельности на основе информационной и библиографической культуры с применением информационно-коммуникационных технологий и с учетом основных требований информационной безопасности; готовность использовать знание современных проблем науки и образования при решении образовательных и профессиональных задач.

Разработка мультимелийной презентации Цели самостоятельной работы (варианты): — освоение (закрепление, обобщение, систематизация) учебного материала; обеспечение контроля качества знаний; - формирование специальных компетенций, обеспечивающих возможность работы с информационными технологиями; - становление общекультурных компетенций. Мультимедийная презентация — представление содержания учебного материала, учебной залачи с использованием мультимелийных технологий.

Выполнение задания:

1. Этап проектирования: — определение целей использования презентации; — сбор необходимого материала (тексты, рисунки, схемы и др.); — формирование структуры и логики подачи материала; — создание папки, в которую помещен собранный материал.

2. Этап конструирования: — выбор программы MS PowerPoint в меню компьютера; определение дизайна слайдов; - наполнение слайдов собранной текстовой и наглядной информацией; - включение эффектов анимации и музыкального сопровождения (при необходимости); - установка режима показа слайдов (титульный слайд, включающий наименование кафедры, где выполнена работа, название презентации, город и год; содержательный — список слайдов презентации, сгруппированных по темам сообщения; заключительный слайд содержит выводы, пожелания, список литературы и пр.).

3. Этап моделирования — проверка и коррекция подготовленного материала, определение продолжительности его демонстрации.

Планируемые результаты самостоятельной работы: - повышение информационной культуры студентов и обеспечение их готовности к интеграции в современное информационное пространство; - способность решать стандартные задачи профессиональной деятельности на основе информационной и библиографической культуры с применением информационно-коммуникационных технологий и с учетом основных требований информационной безопасности; — способность к критическому восприятию, обобщению, анализу профессиональной информации, постановке цели и выбору путей ее достижения; способность применять современные методики и технологии организации и реализации образовательного процесса на различных образовательных ступенях в различных образовательных учреждениях; — готовность использовать индивидуальные креативные способности для оригинального решения исследовательских задач.

<span id="page-14-0"></span>В ФБГОУ ВО «ИГУ» организация самостоятельной работы студентов регламентируется Положением о самостоятельной работе студентов, принятым Ученым советом ИГУ 22 июня 2012 г.

#### **4.5. Примерная тематика курсовых работ (проектов)**

По данной дисциплине выполнение курсовых проектов (работ) не предусматривается.

## <span id="page-14-1"></span>**V. УЧЕБНО-МЕТОДИЧЕСКОЕ И ИНФОРМАЦИОННОЕ ОБЕСПЕЧЕНИЕ ДИСЦИПЛИНЫ (МОДУЛЯ)**

#### **а) основная литература**

<span id="page-14-2"></span>1. Кутузов, О. И. Инфокоммуникационные системы и сети [Электронный ресурс] / О. И. Кутузов, Т. М. Татарникова, В. В. Цехановский. - Электрон. текстовые дан. - Санкт-Петербург : Лань, 2020. - 244 с. - ЭБС "Лань". - неогранич. доступ. - ISBN 978-5-8114-4546-2 : Б. ц.

2. Любанович, Билл. Простой Python. Современный стиль программирования [Текст] : науч. изд. / Б. Любанович. - СПб. : Питер, 2019. - 476 с. ; 23 см. - (Бестселлеры O'Reilly). - Пер. изд. : Introducing Python / Bill Lubanovic. - Beijing. - ISBN 978-5-4461-1054-4 : 1171.20 р.

#### **б) дополнительная литература**

<span id="page-14-3"></span>1. Гельбух, С. С. Сети ЭВМ и телекоммуникации. Архитектура и организация [Электронный ресурс] : учебное пособие / С. С. Гельбух. - Электрон. текстовые дан. - Санкт-Петербург : Лань, 2019. - 208 с. - ЭБС "Лань". - Неогранич. доступ. - ISBN 978-5-8114-3474-9 : Б. ц.

<span id="page-14-4"></span>2. Самуйлов, Константин Евгеньевич. Сети и телекоммуникации [Электронный ресурс] : Учебник и практикум для вузов / К. Е. Самуйлов, В. В. Василевский, Н. Н. Васин, А. В. Королькова. - Электрон. текстовые дан. - Москва : Юрайт, 2020. - 363 с. - (Высшее образование). - ЭБС "Юрайт". - Неогранич. доступ. - ISBN 978-5-534-00949-1 : 949.00 р.

#### **в) периодическая литература**

Нет.

#### **г) базы данных, информационно-справочные и поисковые системы**

<span id="page-14-5"></span>1. Государственная информационная система «Национальная электронная библиотека» [Электронный ресурс] : сайт. – Режим доступа: http://нэб.рф

В соответствии с п. 4.3.4. ФГОС ВО, обучающимся в течение всего периода обучения обеспечен неограниченный доступ (удаленный доступ) к электронно-библиотечным системам:

— Открытая электронная база ресурсов и исследований «Университетская информационная система РОССИЯ» [Электронный ресурс] : сайт. – Режим доступа: http://uisrussia.msu.ru бессрочный

— Государственная информационная система «Национальная электронная библиотека» [Электронный ресурс] : сайт. – Режим доступа: http://нэб.рф. бессрочный

— Научная электронная библиотека «ELIBRARY.RU» [Электронный ресурс] : сайт. - Контракт № 148 от 23.12.2020 г. Акт от 24.12.2020 г. Срок действия по 31.12.2022 г. – Режим доступа: http://elibrary.ru/

— ЭБС «Издательство Лань». Контракт № 04-Е-0346 от 12.11.2021 г. № 976 от 14.11.2021 г. Срок действия по 13.11.2022 г. – Режим доступа: https://www.e.lanbook.com

— ЭБС ЭЧЗ «Библиотех». Государственный контракт № 019 от 22.02.2011 г. ООО «Библиотех». Лицензионное соглашение к Государственному контракту № 019 от 22.02.2011. Срок действия: бессрочный. – Режим доступа: https://isu.bibliotech.ru/

— ЭБС «Руконт» ЦКБ «Бибком». № 04-Е-0343 от 12.11.2021 г. Акт № бК-5195 от 14.11.2021 г. Срок действия по 13.11.2022г. – Режим доступа: http://rucont.ru

— ЭБС «Айбукс.ру/ibooks.ru» ООО «Айбукс». Контракт № 04-Е-0344 от 12.11.2021 г.; Акт от 14.11.2021 г. Срок действия по 13.11.2022 г. – Режим доступа: http://ibooks.ru

— Электронно-библиотечная система «ЭБС Юрайт». ООО «Электронное издательство Юрайт». Контракт № 04-Е-0258 от 20.09.2021г. Контракт № 04-Е-0258 от 20.09.2021 г. Срок действия по 17.10. 2022 г. – Режим доступа: https://urait.ru

— УБД ИВИС. Контракт № 04-Е-0347 от 12.11.2021 г. Акт от 15.11.2021 г. Срок действия с 01.01.2022 по 31.12.2022 г. – Режим доступа: http://dlib.eastview.com

<span id="page-15-0"></span>— Электронная библиотека ИД Гребенников. Контракт № 04-Е-0348 от 12.11.2021г.; Акт № 348 от 15.11.2021 г. Срок действия с 01.01.2022 по 31.12.2022 – Режим доступа: http://grebennikon.ru

#### **VI. МАТЕРИАЛЬНО-ТЕХНИЧЕСКОЕ ОБЕСПЕЧЕНИЕ ДИСЦИПЛИНЫ**

#### **6.1. Учебно-лабораторное оборудование**

<span id="page-15-1"></span>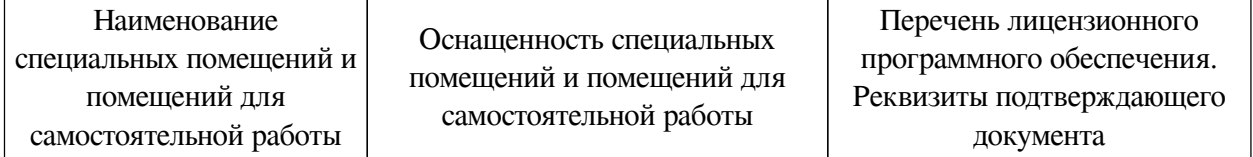

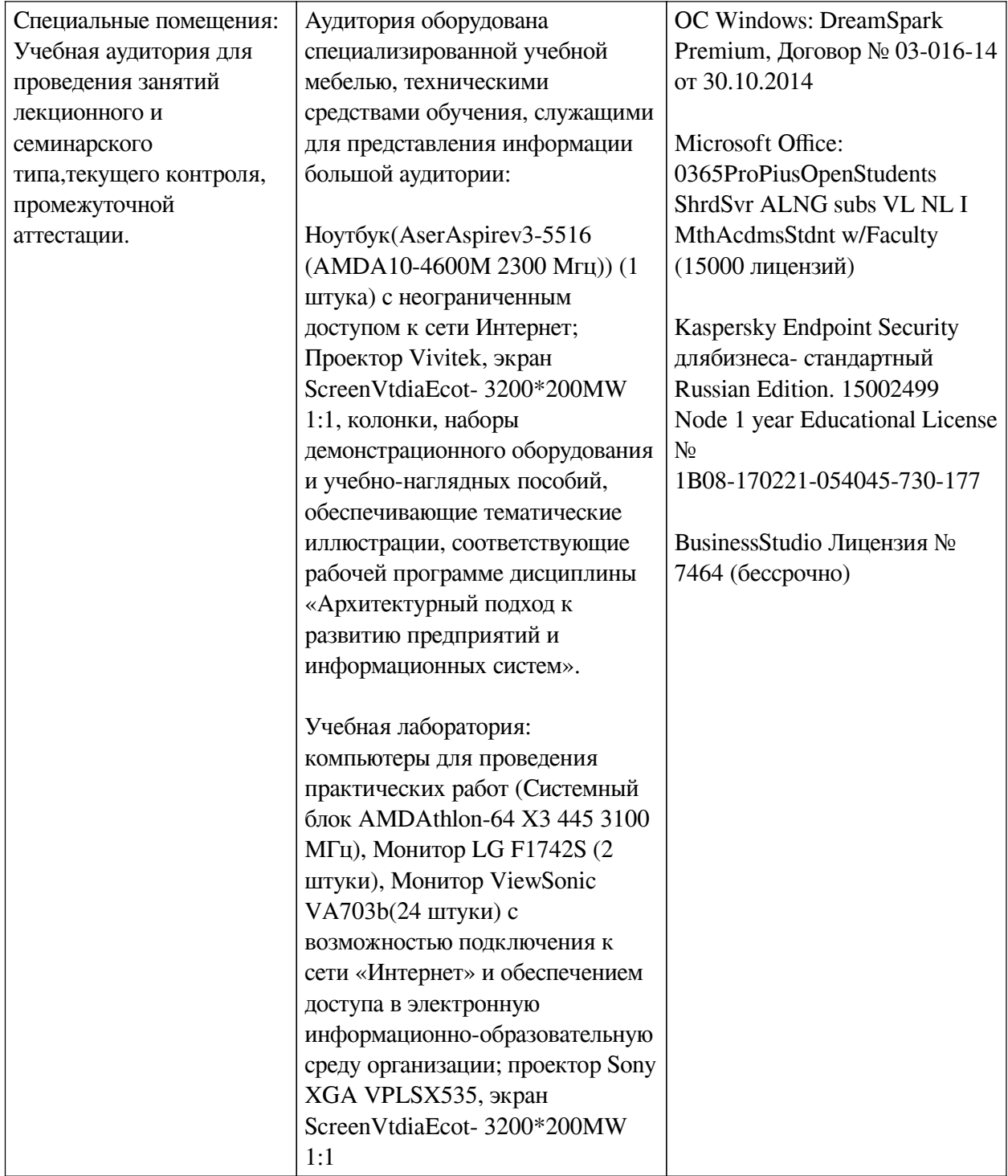

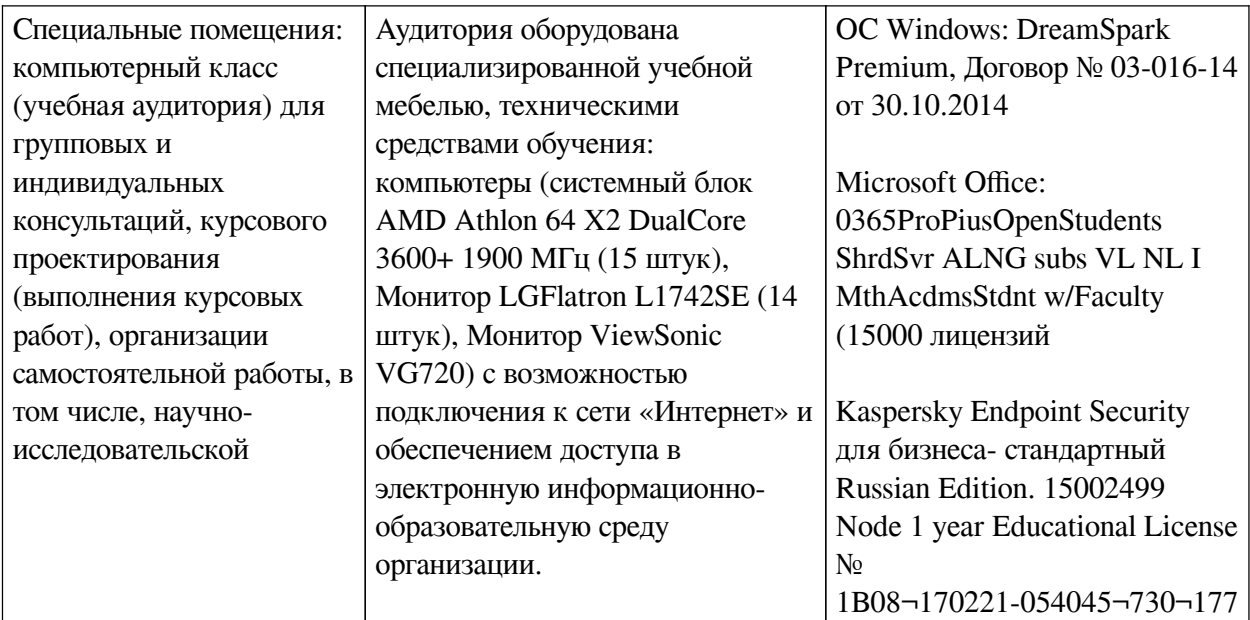

<span id="page-17-0"></span>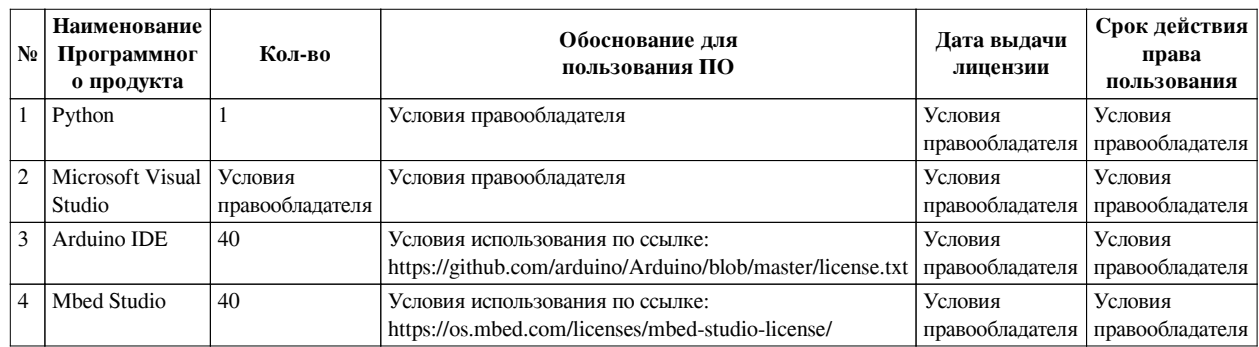

## **6.2. Программное обеспечение**

#### **6.3. Технические и электронные средства**

<span id="page-17-1"></span>Методической системой преподавания предусмотрено использование технических и электронных средств обучения и контроля знаний студентов: мультимедийные презентации, фрагменты фильмов.

#### **VII. ОБРАЗОВАТЕЛЬНЫЕ ТЕХНОЛОГИИ**

<span id="page-17-2"></span>При реализации программы данной дисциплины используются различные образовательные технологии, в том числе электронное обучение и дистанционные образовательные технологии.

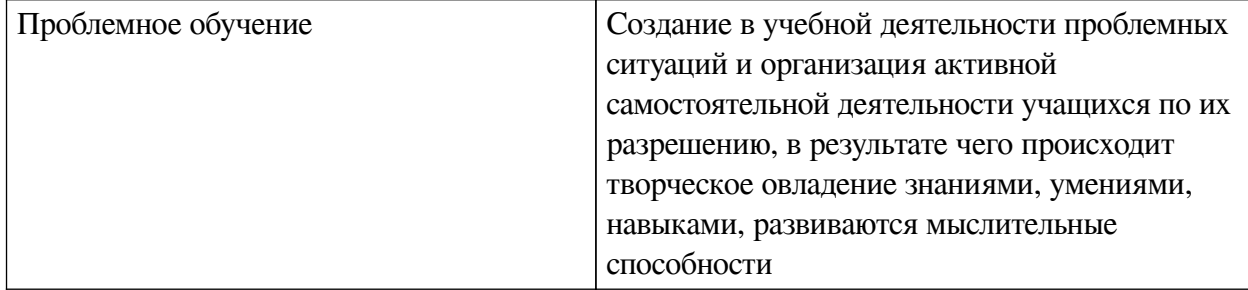

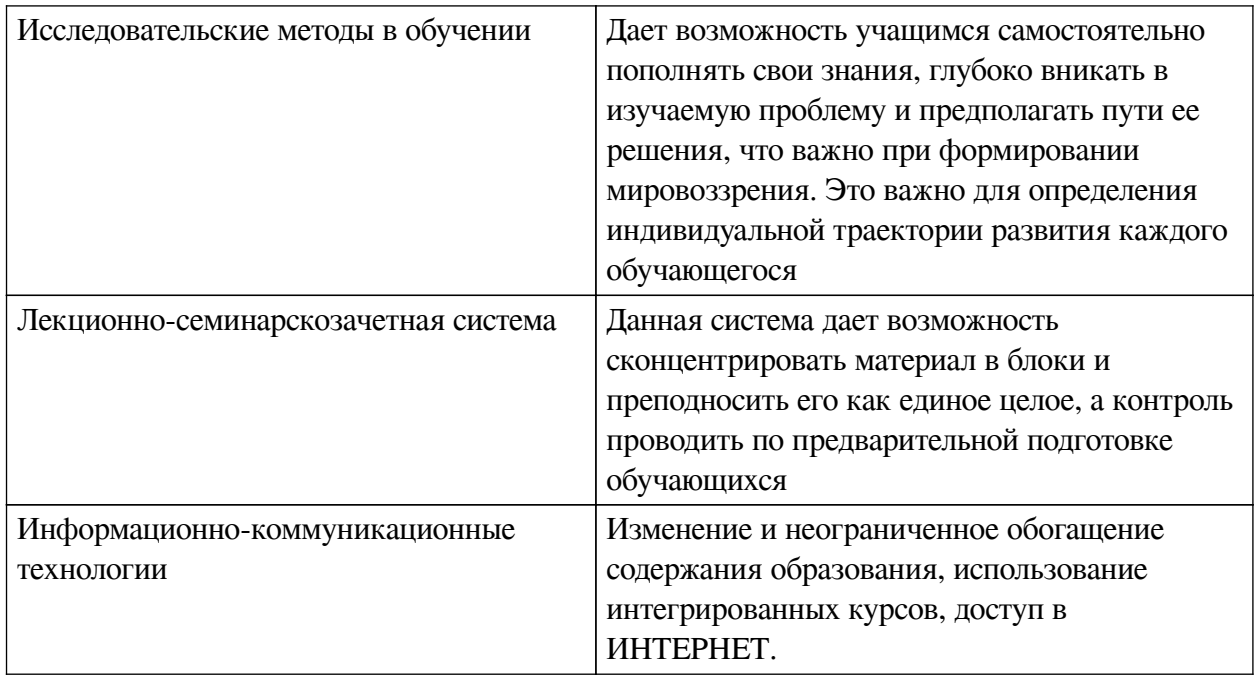

## Наименование тем занятий с использованием активных форм обучения:

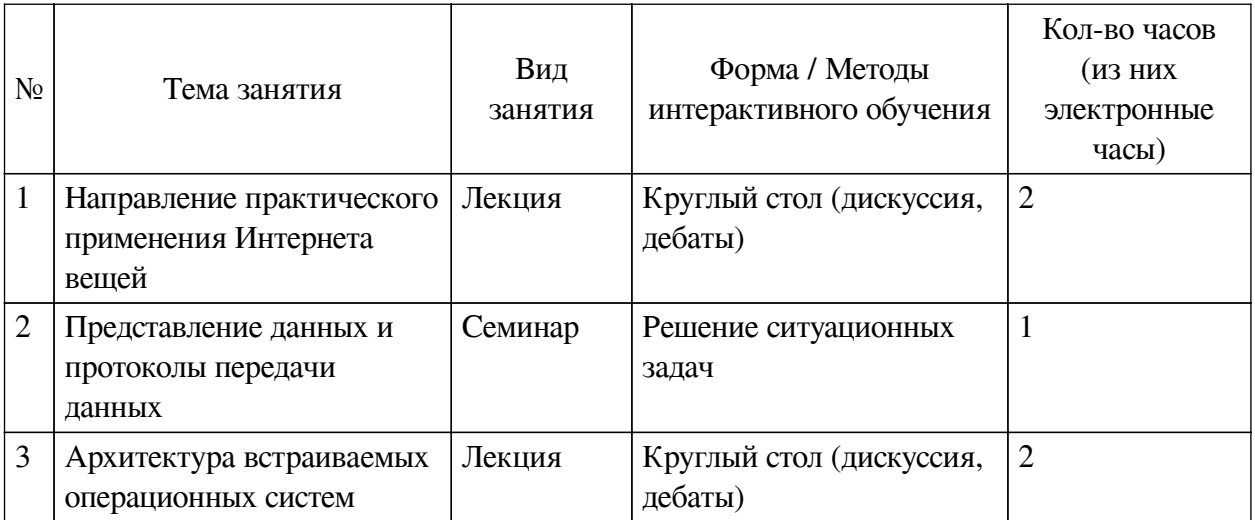

## <span id="page-18-0"></span>**VIII. ОЦЕНОЧНЫЕ МАТЕРИАЛЫ ДЛЯ ТЕКУЩЕГО КОНТРОЛЯ И** ПРОМЕЖУТОЧНОЙ АТТЕСТАЦИИ

## 8.1. Оценочные средства текущего контроля

<span id="page-18-1"></span>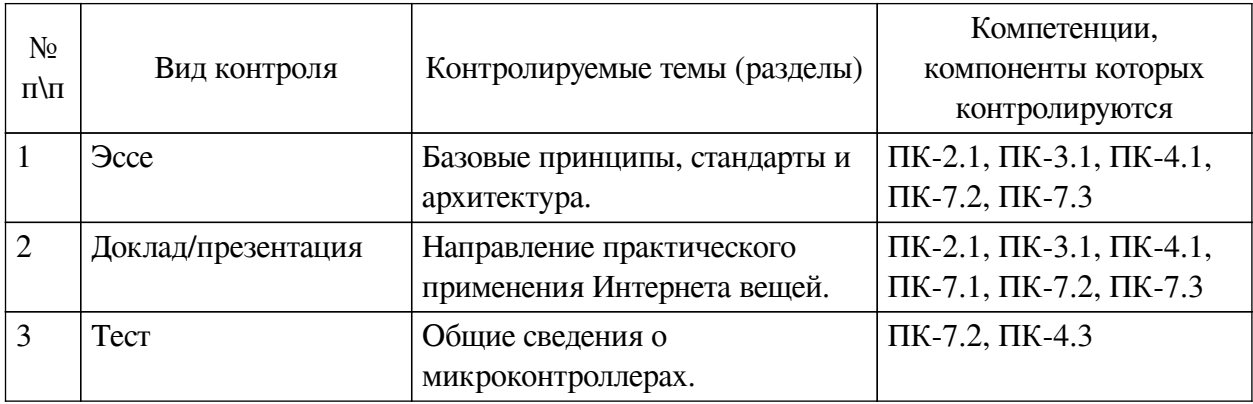

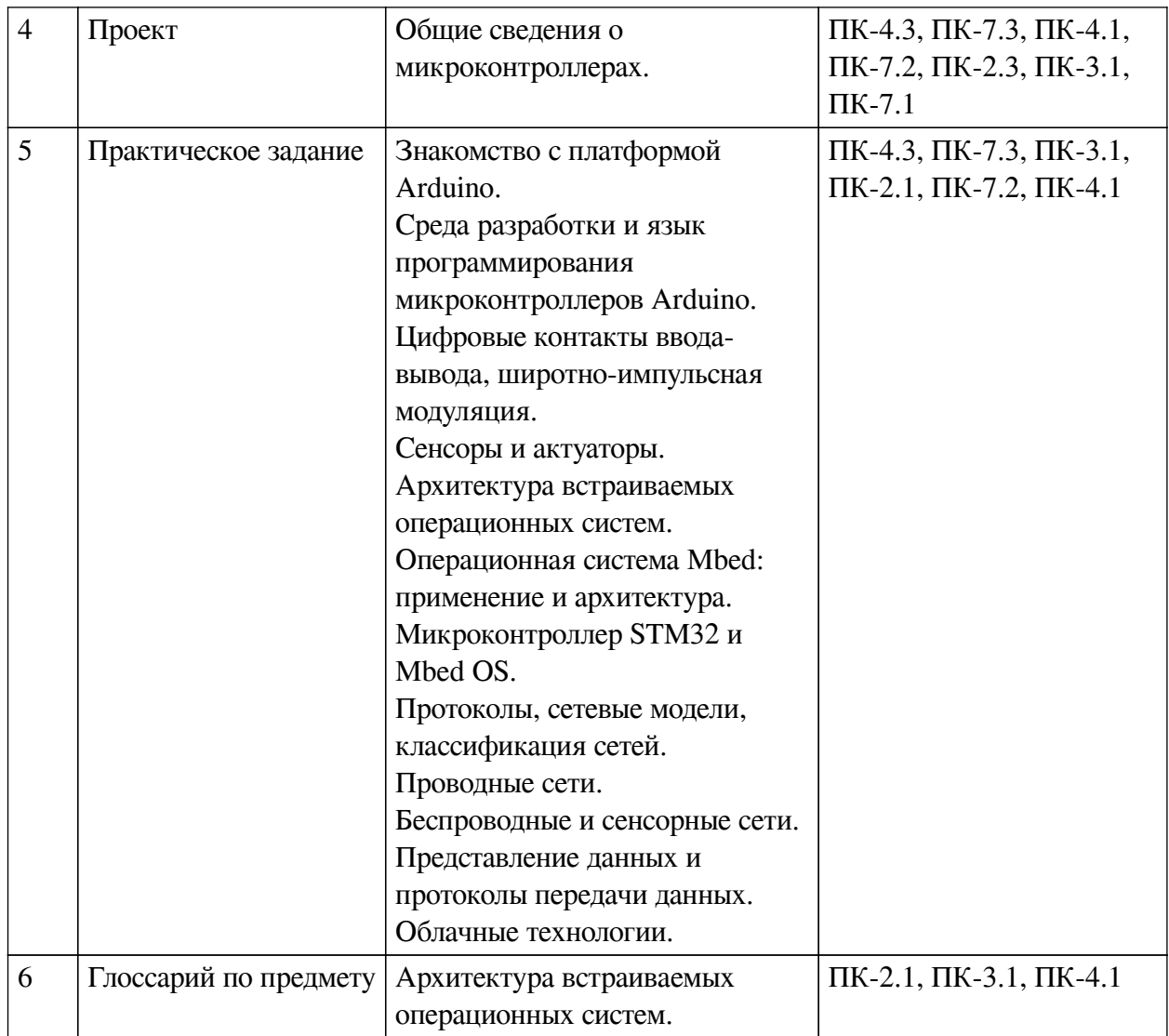

#### **Примеры оценочных средств для текущего контроля**

#### **Демонстрационный вариант теста**

*1. Задание с единичным выбором. Выберите один правильный ответ.*

Закон ома связывает

- a. Силу тока, напряжение, сопротивление
- b. Силу тока, емкость сопротивление
- c. Напряжение, мощность, сопротивление
- d. Напряжение, силу тока, сопротивление
- *2. Задание с единичным выбором. Выберите один правильный ответ.*

Физическим носителем сигнала является для микроконтроллера является:

- a. Сила тока
- b. Свет
- c. Напряжение
- d. Сопротивление
- e. Температура
- *3. Задание с единичным выбором. Выберите один правильный ответ.*

При подключении 5V-----button----A2 какие значения мы будем получать при

analogRead(A2), если кнопка ОТКРЫТА:

a. 1023

b. от 0 до 1023

c. ноль

*4. Задание с единичным выбором. Выберите один правильный ответ.*

При работе с MQTT есть (сервер=брокер):

a. Два вида клиентов, один вид серверов

b. Два вида клиентов, два вида серверов

c. Один вид клиентов, два вида серверов

d. Один вид клиентов, один вид серверов

*5. Задание с множественным выбором. Выберите 2 правильных ответа.*

Есть следующие сенсоры по темам MQTT: house/floor/kitchen/tempreture house/floor/kitchen/humidity house/floor/kitchen/luminosity house/floor/livingroom/luminosity house/floor/livingroom/humidity house/roof/humidity house/roof/tempreture При подписке на данные только о влажности (humidity) можно:

a. Нужно вызвать метод subscribe() один раз и использовать wildcard

b. Вызвать метод subscribe() три раза

c. Нужно вызвать метод subscribe() два раза и использовать wildcard

*6. Задание с единичным выбором. Выберите один правильный ответ.*

Выберите верные утверждения:

a. Брокер соединяет publisher и subscriber, далее передача данных идет по принципу p2p между publisher и subscriber.

b. MQTT брокер хранит очередь последних 1024 сообщений по каждому топику, которые можно запросить

c. MQTT поддерживает одного подписчика для каждого топика, для доставки данных от одного publisher ко всем подписчикам брокер формирует топики самостоятельно, подписчики узнают конкретные топики об этом сделав запрос к брокеру на определенные данные

d. При подписке можно указать параметр который означает надежность доставки данных.

*7. Задание с единичным выбором. Выберите один правильный ответ.*

Для надежной отправки данных по MQTT используется QoS

a. 1

b. 2

*8. Задание с единичным выбором. Выберите один правильный ответ.*

При записи в сдвиговый регистр 8 бит и выводе наружу:

a. запись занимает конечное время равное сумме длительностей импульсов на линии SH\_CP плюс длительность синхроимпульса на линии ST\_CP.

b. все биты оказываются сразу на свои местах (на ножках регистра, выставляется нужно напряжение)

c. запись занимает конечное время равное сумме длительностей импульсов на линии SH\_CP

<span id="page-21-0"></span>d. запись занимает конечное время равное сумме длительностей импульсов на линии SH\_CP плюс время передачи данных на линии DS плюс время синхроимпульса на линии ST\_CP

#### **8.2. Оценочные средства для промежуточной аттестации**

#### **Вопросы к зачету:**

1. Принцип работы светодиода. Падение напряжения на светодиоде. Максимальный ток через светодиод. Схема подключения светодиода к источнику тока. Расчет номинала резистора.

2. Подключите два микроконтроллера как показано на рисунке ниже. Один из микроконтроллера будет Master, а другой Slave. Master будет собирать данные со своих сенсоров и просить Slave, так же собрать данные со своих сенсоров и отправить их по Serial. Таким образом у Master будет полный набор данных (сенсоры подключенные к Slave и Master). Master общается с пользователем и отдает ему все данные. Slave так же может быть подключен к ПК для отладки. Для коммуникации Slave-ПК, Master-ПК используется обычный аппаратный Seiral. Для общения Slave-Master используется программный Serial. Задание: подключить 10 датчиков к 2 микроконтроллерам и получать их измерения через один микроконтроллер Master (задание можно выполнить в симуляторе)

3. Подключить два светодиода к микроконтроллеру. Запрограммировать светодиоды так чтобы, первый светился 0.25 секунды и 0.25 секунды не светился; второй — 0.45 секунду светился 0.15 секунды не светился

4. Подключить датчик к микроконтроллеру использовать встроенный светодиод. Показания датчиков отправлять по Serial, только по запросу с компьютера, поточная отправка будет считать не корректным выполнением задания. Компьютер по данным об освещенности принимает решение о включении или выключении светодиода. Управление светодиодом реализовано через отправку команды на микроконтроллер по Seiral.

5. Принцип работы датчика освещенности. Принцип работы фоторезистора. Схема подключения датчика к микроконтроллеру. Расчет номинала резистора.

6. Подключить датчик к микроконтроллеру использовать встроенный светодиод. Запрограммировать так чтобы, частота мигания светодиода зависела от показаний датчика освещенность, усредненных по последним 10 значениями

#### **Вопросы к зачету с оценкой:**

1. MQTT. Что такое брокер (сервер) и клиент в MQTT. Какими бывают клиенты. Как выглядят темы (topic) MQTT. Какие бывают wildcards.) MQTT. Какие бывают wildc) MQTT. Какие бывают wildcards.ards.

2. Подключить датчик освещенности к микроконтроллеру использовать встроенный светодиод. Показания датчиков отправлять по Serial, возможна поточная отправка. Компьютер транслирует данные на MQTT брокер, для этого можно использовать код на любом языке программирования например Python. Продемонстрировать прием данных на другом устройстве, для приема допускается использование графических MQTT клиентов.

3. Используя 3 микроконтроллера реализовать модель управляемой светодиодной ленты. Каждый микроконтроллер (кроме самого первого и последнего) имеет связь с двумя соседями — с одного он принимает данные другому отправляет. Прием идет на пинах 0 и 1, а отправка на пинах 10 и 11. Каждый микроконтроллер контролирует один RGB светодиод, для управления которым нам нужно 3 байта. Первый микроконтроллер принимает 3 \* N байт по Serial, использует 3 байта для своего светодиода и отправляет 3 \* (N-1) следующему контроллеру. Он делает то же самое — оставляет 3 байта для своего светодиода и отправляет

3 \* (N-2) следующему микроконтроллеру и так далее. На всех контроллерах должна быть одинаковая прошивка

4. Подключить два светодиода к микроконтроллеру. Запрограммировать светодиды так чтобы, первый светился 0.25 секунды и 0.25 секунды не светился; частоту мигания второго принимать по Serial.

#### **Другие оценочные средства:**

Сдача промежуточных отчетов по проекту

#### **Разработчики:**

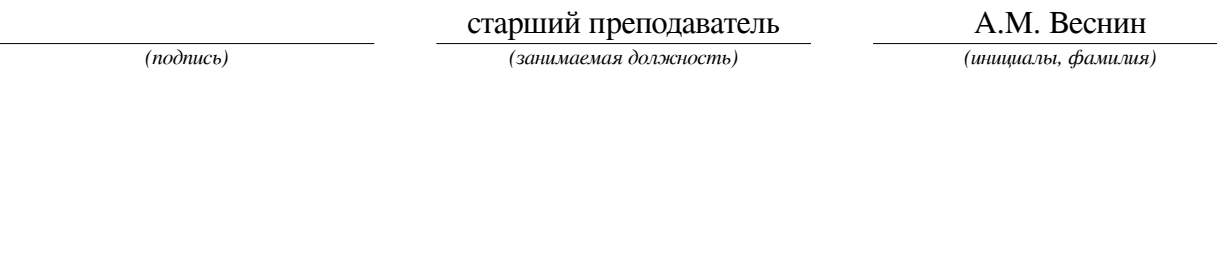

старший преподаватель<br>
(занимаемая должность) (инициалы, фамилия) *(подпись) <u><i>(иподпись) (занимаемая должность)*</u>

Программа составлена в соответствии с требованиями ФГОС ВО и учетом рекомендаций ПООП по направлению подготовки 09.03.03 «Прикладная информатика». Программа рассмотрена на заседании кафедры естественнонаучных дисциплин Протокол № 6 от «11» марта 2024 г.

и.о. зав. кафедры А.Г. Балахчи

*Настоящая программа, не может быть воспроизведена ни в какой форме без предварительного письменного разрешения кафедры-разработчика программы.*